### Олимпиада «Физтех» по физике, февраль 2022

#### Вариант 11-04

Шифр (заполняется секретарём)

1. Массивная плита движется с постоянной скоростью  $U$  вертикально вверх. К плите подлетает шарик, имеющий перед ударом скорость  $V_1 = 18$  м/с, направленную под

углом  $\alpha \left( \sin \alpha - \frac{2}{3} \right)$ к вертикали (см. рис.). После неупругого удара о гладкую горизонтальную поверхность плиты шарик отскакивает со скоростью  $V_2$ ,

составляющей угол  $\beta\left(\sin \beta = \frac{3}{5}\right)$  с вертикалью.

1) Найти скорость  $V_2$ .

Класс 11

2) Найти возможные значения скорости плиты  $U$  при таком неупругом ударе.

Действие силы тяжести за малое время удара не учитывать. Ответы допустимы через радикалы из целых чисел.

2. Цилиндрический теплоизолированный горизонтально расположенный сосуд разделен на два отсека теплопроводящим поршнем, который может перемещаться горизонтально без трения. В первом отсеке находится аргон, во втором – криптон, каждый газ в количестве  $v = 3/5$  моль. Начальная температура аргона  $T_1 = 320$  K, а криптона  $T_2 = 400$  К. Температуры газов начинают медленно выравниваться, а поршень начинает медленно лвигаться. Оба газа одноатомные, газы считать идеальными.  $R = 8.31 \text{ }\text{Дж/(моль K)}.$ 

1) Найти отношение начальных объемов аргона и криптона.

2) Найти установившуюся температуру в сосуде.

3) Какое количество теплоты передал криптон аргону?

3. Две бесконечные плоские прямоугольные пластины АВ и ВС перпендикулярны друг к другу и образуют двугранный угол с ребром В. На рисунке показано сечение угла плоскостью, перпендикулярной ребру В.

1) Пластина ВС заряжена с постоянной поверхностной плотностью заряда. Угол  $\alpha = \pi/4$ . Во сколько раз увеличится напряженность электрического поля в точке К на середине отрезка АС, если пластину АВ тоже зарядить с такой же поверхностной плотностью заряда?

2) Пластины ВС и АВ заряжены положительно с поверхностной плотностью заряда  $\sigma_1 = \sigma$ ,  $\sigma_2 = 2\sigma/7$ , соответственно. Угол  $\alpha = \pi/9$ . Найти напряженность электрического поля в точке К на середине отрезка АС.

4. Электрическая цепь собрана из идеальных элементов: источника с ЭДС  $E$ , катушек с индуктивностями  $L_1 = 5L$ ,  $L_2 = 4L$ , конденсатора емкостью  $C$ , диода D (см. рис.). Ключ К разомкнут, конденсатор не заряжен, тока в цепи нет. После замыкания ключа возникают колебания тока в  $L_2$ .

1) Найти период Т этих колебаний.

2) Найти максимальный ток  $I_{01}$ , текущий через катушку  $L_1$ .

3) Найти максимальный ток  $I_{02}$ , текущий через катушку  $L_2$ .

5. Оптическая система состоит из двух соосных тонких линз Л<sub>1</sub> и Л<sub>2</sub> (см. рис.) с фокусными расстояниями -2 $F_0$  и  $F_0$ , соответственно. Расстояние между линзами  $2F_0$ . Диаметры линз одинаковы и равны  $D$ , причем  $D$  значительно

меньше  $F_0$ . На линзу Л<sub>1</sub> падает параллельно оси системы пучок света с одинаковой интенсивностью в сечении пучка. Прошедший через обе линзы свет фокусируется на фотодетекторе Д, на выходе которого сила тока пропорциональна мощности падающего на него света. Круглая непрозрачная мишень М, плоскость которой перпендикулярна оси системы, движется с постоянной скоростью перпендикулярно оси системы так, что центр мишени пересекает ось на расстоянии  $F_0$  от  $\mathcal{J}_1$ . На рисунке показана зависимость тока  $I$  фотодетектора от времени *t* (секундомер включен в момент начала уменьшения тока).  $I_1 = 7I_0/16$ 

- 1) Найти расстояние между линзой Л2 и фотодетектором.
- 2) Определить скорость *V* движения мишени. 3) Определить  $t_1$ .

Известными считать величины  $F_0$ ,  $D$ ,  $\tau_0$ .

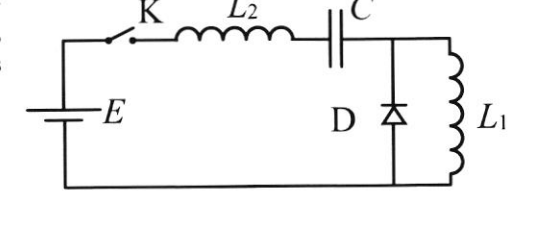

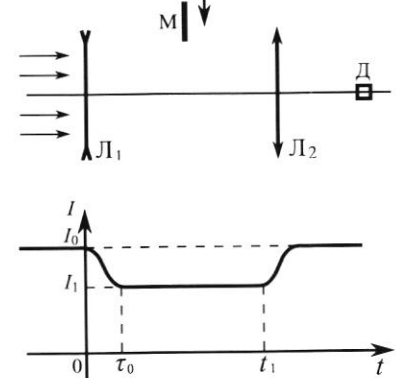

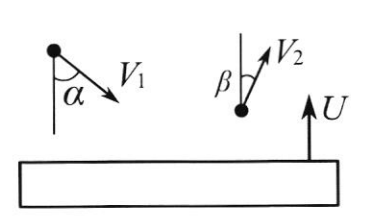

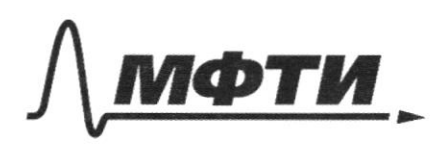

«МОСКОВСКИЙ ФИЗИКО-ТЕХНИЧЕСКИЙ ИНСТИТУТ (НАЦИОНАЛЬНЫЙ ИССЛЕДОВАТЕЛЬСКИЙ УНИВЕРСИТЕТ)»

ШИФР (заполняется секретарём)

ПИСЬМЕННАЯ РАБОТА

1 Teperigen 6 GO nuntu:  $N_{1}$  = 16  $M_{1}$ To zakany aromenus chaparteur;  $\widetilde{\nu}_i$  =  $\widetilde{\mu}$  +  $\nu_i$  arm =  $\int \frac{d}{dx}$  $\widetilde{v}_{1}$   $\widetilde{u}$  $\Rightarrow$   $\gamma_{\mu\nu}$ Mar Tu  $\frac{1}{3} = 3$ Parcy mapur & usuerer  $11$   $N_{2}$  =. yrs caygaperus nsg di<br>ruapuk  $21$   $u =$ astephen your B GP MUTH! Harcy. MApscreu. Treyranosum Bugger, 270 1.) Thurt uccoubries, warrany  $25.5-(1)=V_{1}$ orH - Si(g) ei caspecto de Universitar B MAMERI capyaperas V 319 ruety warches entertate UCO.  $\frac{1}{\sqrt{2}}$  CONVERT 174076  $\sqrt{2}$  etH - expects wapo stH. MULTH world csycraphenes,  $\alpha$  $\varphi$  -yras Mapur starous 6 NCo nog Kotopou  $m \frac{dV}{dE}$ B result esygapetus que mapura: Competitive No Orb X: Marx = 0 Umunic mapura 6 upsergun na sub 2 corpaniera => M Vbms (y / = M V2 ext. Sill (!), MO V; Sold ) = N, ext. Solf)  $\Rightarrow (\nu, \sin(\alpha)) = \nu_{2} \text{at } \mu \cdot \sin(\alpha)$ 

Страница № / (Нумеровать только чистовики)

(3.) Thepertylia & GD zammy nome coggaperus:  $\overline{10}$   $\frac{2}{5}$   $C$   $C$ :  $\overline{v_2}$  =  $\overline{v}$  +  $\overline{v_2}$  ein Mz Truponttuma crapacteur lungus, 270  $v<sub>2</sub>$  $\overline{u}$  $V_1$  or H  $\cdot$  SM  $(4) = V_2 \cdot 59(1)$ ,  $10$  $v_1$  eit  $v_2$  eith · Sim( $\varphi$ ) =  $v_1$ . Giga =>  $V_1$ .  $\frac{C_0(A)}{C_1} = \frac{C_1(A)}{C_2 \cdot \frac{C_2(A)}{C_1}}$  (g) =>  $\sqrt{V_2} = \frac{V_1 \cdot \frac{C_0(A)}{C_0 \cdot \frac{C_1(A)}{C_1}}$  $\sqrt{1} = 18416. \frac{2}{3} = 18. \frac{1}{946} = 2.124\frac{1}{19} = 12416$ (4) TII. K. configurerun relignance, To Mane were manur us npurunnyt kneute => now nago nañtu Takig U, tro mapux starset psace ayyquerus. To zanssy requesterans nes. startum que cucreuse , vuan & halathy.  $\frac{m\gamma}{2}$  $4u^{2}$  + Off 42 - earn map stasset, He startut. Elija me ration  $m\overline{V_1}$  dun fuem lur gro morenne Zannuev zanssa nauerenna ulippyroca "Mapux + puttera"! | in-inacca ruapung M- Macco nuntu 10 Zerry 6 CD place notre cogggressus CO nuurti => Coppening the och +: VIOTALSAN DU rimque Zammen Zarsn Nouverme HU ACH □ черновик У чистовик Страница № 2 (Поставьте галочку в нужном поле)

(Нумеровать только чистовики)

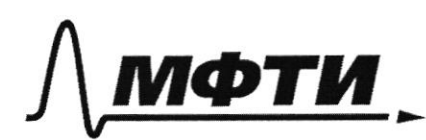

«МОСКОВСКИЙ ФИЗИКО-ТЕХНИЧЕСКИЙ ИНСТИТУТ (НАЦИОНАЛЬНЫЙ ИССЛЕДОВАТЕЛЬСКИЙ УНИВЕРСИТЕТ)»

ШИФР

(заполняется секретарём)

### ПИСЬМЕННАЯ РАБОТА

4) M.K. sygapenue resympyrse, to new yyapa uwewe usa mpuruanyo K RUNTS, reposer Tanors re aparegames na crapsero 14 gammen duro Haismerice orpaniculars Olazario, un nuite glumeto i nect. chepsorero U => na nec www, geitalypuque na rulety. paccucit ruberts Facaverpure ans generalymique no nuity & glys CO. ruutH! GO Reline.  $y$  m  $dy$ ,  $x + y = x$  $y: m\,dy = N dt$  $-$  M VI eTH CAS (g) =  $\int N dE$  $-mV_{1}cosh(d)-mV=\int dtdt$ To cre capycheruses: Theogeta, rocks chapsets manure etH. hur H re palmanaco 0! 3 ansu as mentos exeptectes neale corpoquentes:  $-v_+$  => Justice Foro, we  $u \neq v_2$  $(v_2 \cos(\beta) > u)$   $v_2 = v_1 \frac{24}{340}$ =)  $v_i \cdot \frac{Sf(R)}{Sr(R)} cos(\rho) > u = -\int rL V_i \cdot Sr(d)$ .  $C_0 8(\beta) = 1 - \frac{2}{15} = \frac{6}{5}$  $=\sqrt{42}$  to  $\frac{2}{7}$   $\frac{2}{3}$   $\frac{2}{3}$  $2\tau$ bet: 11  $v_2$  = 20M/G; 21 U L16 M/G! Страница №<sup>5</sup> □ чистовик □ черновик (Нумеровать только чистовики) (Поставьте галочку в нужном поле)

1 Bracque  $\overline{G}$  $f(\mathbf{W}) = \begin{bmatrix} -\sqrt{1} & \frac{1}{2} \\ -\sqrt{1} & \sqrt{1} \end{bmatrix}$  $=$ )  $\frac{E}{E}$ <br> $E = \frac{E}{\frac{E}{2}}$ <br> $E = 52$  $46.540$  $\mathcal{M}_{\mathcal{A}}$  $E_{R}$   $E(W)$  $f g (q') = \frac{1}{2} \cdot 7 = \frac{2}{2}$  $6\frac{1}{2}$  $\widehat{(\mathcal{C})}$  $\frac{49}{9}$  +  $\frac{1}{689}$  $S_7 = \frac{1}{\omega N d}$  =  $\frac{cos(41) = \frac{2}{\sqrt{57}}$ <br> $S_7 \wedge (60^\circ) = \frac{2}{\sqrt{57}}$ б  $2\frac{6}{1}$ Γı  $= 38(172 - 483)$  $S_{1}/20\degree 7 = 3.5$ <br> $S_{2}/20\degree 7 = 3.5$ <br> $S_{1}/20\degree 7 = 3.5$  $49141 - 35321$   $\frac{2}{4}$   $\frac{2}{4}$  $\sqrt{4}$   $\sqrt{2}$  = 3  $\approx$  (J) - 4  $\approx$  3/ d) In surt. E  $\frac{17}{2} - \frac{17}{9} = \frac{17}{10} = \frac{17}{10}$  $190^{\circ} - 20^{\circ}$   $\sqrt{63^{\circ}}$   $110^{\circ} - 45^{\circ} = 65^{\circ}$  $E_{48} = \frac{16}{26}$ <br> $E_{48} = \frac{16}{26}$ <br> $A_{8} = \frac{1202}{13} = \frac{16}{20}$ <br> $A_{9} = \frac{1202}{13} = \frac{1602}{13} = \frac{1200}{2}$  $y_{45}$ °  $E48$  $F_{199} = \frac{1000 \cdot 156}{1500}$  $F13G$ ■ черновик □ чистовик

(Поставьте галочку в нужном поле)

Страница № (Нумеровать только чистовики)

 $\mathcal{P}(\mathcal{P})$ 1.) Pacau. vague tran. coci:  $J = \frac{7}{5}$ usurb Ha nepment before agent  $T_{1}$ =320K  $y_1, y_1 \leq 1$  $p_1S \frac{p_2 V_1}{T_2}$  $curv$   $p_154p_25$  $T_{2}$  = 400 K He B Harron nepwere  $i = 3$ Monsura =)  $p_1 = p_2$  $R = 9,31$  length of (2) To yp-un Lucinepska - Mengeneers  $1) \frac{V_1}{V_2} = ?$  $=$   $\frac{|2, V_1|}{|2, V_1|}$   $\approx \frac{7}{12}$   $-$ )  $A$ pro $H: p, V_1 = \partial R T$  $21 T = .7$ Kpuntoti: p: V2= 3RT2  $31Q = 7$  $\sqrt[3]{\frac{V_1}{V_2}} = \frac{T_1}{T_2}$  (=)  $\frac{\sqrt{V_1}}{V_2} = \frac{310}{400} = \frac{6}{5} = 0.8$ (3) Pacan nepwered to restau yctanobubin cectaerpiece: p- Hobse yerankulu galverne  $\frac{p}{v_1}$  Ta VI n VIT - MAGue of Elinor Aprossi  $P V^* = JRT$ Knunter:  $pVi^+=3RT$ (4) Farmimen replie Harrows Tepomomanin Aprono:  $10 = A + \frac{2}{3}$ JR(T-71)  $A_W = -A\kappa_H = 0$  $K_{\mu\nu}$   $M_{\mu}$   $M_{\nu}$   $\left\{ \begin{array}{l} 0.7578 & 0.757 & 0.757 \end{array} \right\}$  $= 5 - \frac{7}{2}$  J R (T-T1) =  $\frac{2}{7}$  J R (I-T2) = ) -T+T1 = T-T2  $=227 = 7.77 = 7.77 = 7.77$  $\sqrt{7} = \frac{720640}{7}$ K =  $=\frac{720}{2}K=360K$ (5.) Kar-60 Temport, KARAN way and Aprica or Kpuntang ecto usuererme breezh. Menny Aprono. 36  $Q = \frac{2}{2}$   $0R(T-T)/=$   $\frac{3}{2} \cdot \frac{3}{5} \cdot 0.37 \cdot (360-310)$   $9m =$  $44786$  $\frac{9}{210}\cdot\frac{9}{9},31\cdot\frac{40}{8}$  km = 36.3,31 km  $\approx$  299,16 lm  $\frac{2493}{29116}$  $AT60711)$   $\frac{1}{12}$  = 0,8; 2) T = 360 K; 31 2 = 299,16 dm

∆ чистовик □ черновик (Поставьте галочку в нужном поле)

Страница № 4 (Нумеровать только чистовики)

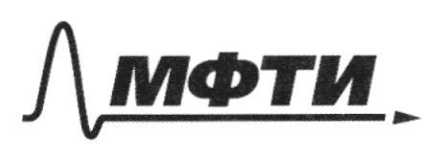

«МОСКОВСКИЙ ФИЗИКО-ТЕХНИЧЕСКИЙ ИНСТИТУТ (НАЦИОНАЛЬНЫЙ ИССЛЕДОВАТЕЛЬСКИЙ УНИВЕРСИТЕТ)»

ШИФР

(заполняется секретарём)

## ПИСЬМЕННАЯ РАБОТА

Hurly CŪ И N Ξ)  $M + M$  $\overline{\mathcal{N}}$ y  $1971$ nuit H w  $191$  $\Rightarrow$ /N now  $M + M$  $\mathcal{M}_{\mathcal{A}}$ GO gelu Гb zans hurepunce.  $t^{\alpha}$ 's  $\overline{\mathcal{U}}$  $\overline{u}$ LQ renus lefre  $m$   $u$ refud  $\overline{=}$ N gearge. I was, cagg.  $\Lambda$  $\rightarrow$  $4.03/f/$  $v_{1}cos(61 + y)$  $V_1$  of H. Cos (A)

■ черновик И чистовик (Поставьте галочку в нужном поле)

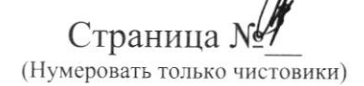

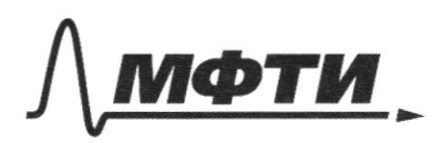

«МОСКОВСКИЙ ФИЗИКО-ТЕХНИЧЕСКИЙ ИНСТИТУТ (НАЦИОНАЛЬНЫЙ ИССЛЕДОВАТЕЛЬСКИЙ УНИВЕРСИТЕТ)»

ШИФР (заполняется секретарём)

# ЪМЕННАЯ РАБОТА

can curyouyans yo aperquin KANK  $\widetilde{\mathcal{C}}$  $B^{\dagger}$   $B$  $\gamma_{0}$ curricutb.  $G'$  $\mathcal{A}$  $d)$ CARCKED A  $B G'$ centrocitur. mare  $V_{1}$ Enar  $t$  BC  $\sigma$  $E_{\mu\nu}$  $E_{\Sigma} = E_{BC} + E_{AB}$  no nyungung 13 Terre fors pon zanxaniu Jacerua, un 6 ABC - pasno Taxmi cett  $F+13$ bucne us pury  $\beta$  $M$  $E_{K^*}$ Eva  $\varphi$  $\overline{\mathcal{G}}$  $FA13$ Eron  $\overline{\mathcal{A}}$ Ēù  $\sqrt{2}$ Cemorato b V2 pag.  $\alpha$  $\overline{\nabla}$  $180° = 20°$  $75$  $\overline{\frac{1}{9}}$  $V$   $6n$ To murici  $tAB$ O<sub>A</sub> umennszuguy  $\alpha' = \frac{1}{9}$ raieñ  $E^{(N)}$  $E(N)$  =  $E_{B}/fE_{B}$  $E(K)=$  $T \cdot K / BG' \downarrow A / 3 = 0$  $=)$   $E_{13}$   $E_{15}$ 

Страница №5 (Нумеровать только чистовики)

 $rac{6}{250}$  $\pi y$ cro  $F =$  $(3)$  $E_{4\beta} = \frac{6}{25} \cdot \frac{2}{7} = \frac{2}{7}E$  $\frac{1}{25}$ Ex Exan  $=\sqrt{2}, 2$  $F(R) =$  $\sqrt{34}$ charly while gaundances accu. neems Russel. zgeco n gaver nonsurgyen netog yznakoes hsterlycans.  $751$ Hompsmerue Ma Kongeni. ʻt crovinay pe neveurs  $\sqrt{2}$  $\frac{1}{2}$ Tok Ma Katyunas eseansel se navaux (C **D 太** L,  $1/\top$ =. leg Tex non nonca O, Kstegencarsp Me  $2)$   $\frac{1}{20}$ ,  $\frac{1}{2}$  $\sqrt{2}$ débroisment de moncormonnaire survivament  $2/\sqrt{4}$ ,  $2\sqrt{2}$ TAM repez quegne Type riger squee zannon Uens (1) => Hanno zene Inbulanceration Tax insucragut 8 Terescue L, system resbents represent  $1 = 27$  [  $2006 - C' = 27$   $62 - C'$  $= 67 K0 \Rightarrow (7) = \frac{7}{6} = \frac{67 K0}{6} =$  $\frac{3}{5}$   $\sqrt{40}$ Houtgein wance. nonprimering  $(2)$  $H$ кандембатуре: To 309: Aver =  $\angle W$ =)  $CVE = \frac{CU}{2}$  $F = \frac{y}{2}$  =>  $M$ *mas* = 2  $E$ Tocue 21000 pshqincaren Harwincer pagpemcaraes

□ черновик ■ чистовик (Поставьте галочку в нужном поле)

Страница №6 (Нумеровать только чистовики)

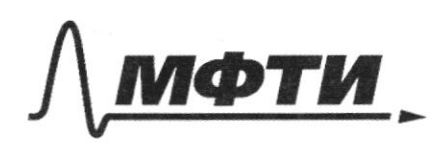

МОСКОВСКИЙ ФИЗИКО-ТЕХНИЧЕСКИЙ ИНСТИТУТ (НАЦИОНАЛЬНЫЙ ИССЛЕДОВАТЕЛЬСКИЙ **УНИВЕРСИТЕТ»** 

ШИФР

(заполняется секретарём)

### ПИСЬМЕННАЯ РАБОТА

Pacau. Tyent & haulerth, Kerga Ksngencaren TANCEN after worked paypoincables.  $\mathbb{C}$ Tieneps yusg Darkport u enes rens najet t  $\n *tp*\n$  $T/M \Rightarrow U_D = 0$  = const => 210 relequer 0 Tall, 270 Warmermerine Ma Karyune  $L_1$  tome necternis is packno  $U_{\alpha}$ , =  $U_{\beta}$  = 0: Materia, ro ULI = 2, IE, HO eall ULI = range bandoncount bastramover Karyuny L, He Teret. yene Fransacconno;  $D$ E M Tax Mysucregut. B Teresure naroduren  $T_2$ :  $Z_2 = \frac{T_2}{2} = \frac{2\pi \sqrt{120}}{2} = \frac{2\pi \sqrt{420}}{2} = \frac{2\pi \sqrt{20}}{2} = 2\pi \sqrt{20}$ repussy estropucated machier sapernation & Teresure (3.) Torcu 2100 Cramenu 2 (1 = 2.  $\frac{3}{2}$ VIC = 37/10 => notify contains nepusa varspau ( $T = \frac{7}{2} + \frac{72}{2} = 3\pi$  TC + 2T TC =  $5\pi$ TC (4) Hourgen marca. Ton, pery myrica repog poet query Er. Homa year Ikbubaccutta 6 uanesis , ksigg yenu (1) I = = I may many mercure no Karyunas yabra 0

ZOWNETWA, UTO BTOWER were  $L$ 3rb Im Texipiquis repres 2, politi E  $\lceil a \rceil$  $999:441.56$  $A$ WCT =  $F \cdot GE$ ;  $W_K = \frac{CE^2}{2} + \frac{L+BC}{2}$ .  $W_{0} = 0$  $C'E^{2} = \frac{CE^{2}}{2} + \frac{9L}{2}I^{0.2} = \sum_{r=1}^{n} \frac{CE^{2}}{r} = \frac{9L}{7}I^{0.2} = 0.005I^{2} = 0.005I^{0.2}$  $T_{01}^2 = \frac{E^2}{9}$   $\frac{G}{1}$   $\Rightarrow$   $\pi_{01} = \frac{E}{3} \sqrt{\frac{G}{6}}$ (5) Maxcuvanorum TAKU repez Ratyonay, Maryt Com b yemy (1) Tax 1 Breening (2) 8 years (1) TOX parent I. 1=  $\frac{E}{3}$  $\frac{0}{7}$ . Tansit Faccu yens (2) Busilent, congq I. = Imax => 422=0.  $\frac{L_1}{m}$  (F)  $P^{\circledR} \Rightarrow \bar{p} \; \; \bar{\beta} \; \bar{\theta} \; \bar{\theta}$  $Auc_i = cW$ ;  $4\pi\sigma$  =  $4\gamma\gamma\gamma\gamma$   $2\gamma\gamma\gamma$   $2\gamma\gamma\gamma\delta\gamma$  $4W = \frac{Cf^2}{2} + \frac{C_1I_0I}{2} - O$  $MCF^{2} = \frac{CF^{2}}{2} + \frac{4LT_{0}k}{2} = \frac{CF^{2}}{2} = \frac{4LT_{0}k}{2} = \frac{7FL^{2}}{2} = \frac{7FL^{2}}{2} = \frac{1}{7} = \frac{7}{7} = \frac{7}{7} = \frac{7}{7} = \frac{7}{7} = \frac{7}{7} = \frac{7}{7} = \frac{7}{7} = \frac{7}{7} = \frac{7}{7} = \frac{7}{7} = \frac{7}{7} = \frac{7}{7} = \frac{7}{7} = \frac{7}{7} = \frac{7}{7} = \frac{7}{7} = \frac{7}{7$ => $\tau_{02}^2 = \frac{f^2}{4} - \frac{G}{L} = 1$   $\tau_{02} = \frac{f}{2} - \frac{G}{L}$ , bugun,  $\gamma_{00}$ Toz \*> Io1 =) Toz - generalized wans. TAM, Tekynymi nepez karguny L. B upsyear paresanuir.  $Q_{\overline{1627}}$  1)  $\overline{1}=5\pi\sqrt{26}$ ;  $2\sqrt{20}=5\sqrt{\frac{6}{6}}$ ;  $3\sqrt{20}=5\sqrt{\frac{6}{6}}$ 

Чистовик □ черновик (Поставьте галочку в нужном поле)

Страница №2 (Нумеровать только чистовики)

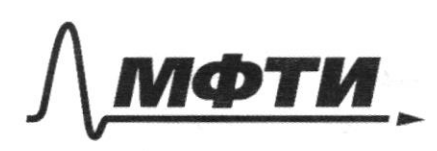

«МОСКОВСКИЙ ФИЗИКО-ТЕХНИЧЕСКИЙ ИНСТИТУТ (НАЦИОНАЛЬНЫЙ ИССЛЕДОВАТЕЛЬСКИЙ УНИВЕРСИТЕТ)»

ШИФР

(заполняется секретарём)

ПИСЬМЕННАЯ РАБОТА

Faccu *BATWEECHET* aucreio.  $-2$ Fo μ2  $\zeta'$  $F =$  $2)$   $v$  =  $2F<sub>2</sub>$  $31 t_1$  $2F_0$ magy 1, nagaet napaux rycen  $Ha$  $2627$ => 24 govmen spersunteer tan, tools ers newarm to greater annexy 1, 17 Myrs SI - gentil mequet 219 rusque 12, tongy 18 P-re TANVAIT mysel.  $d = 2f_0f_0f_0 = 4f_0 = 2f_0 = \frac{1}{f_0} = \frac{7}{4f_0} + \frac{1}{f}$  $\frac{1}{\int e^{ct}} = \frac{1}{d} + \frac{1}{f}$  $\frac{1}{5} - \frac{1}{9} = \frac{1}{5}$  =  $\frac{1}{5}$  =  $\frac{1}{5}$  =  $\frac{1}{5}$  =  $\frac{1}{5}$  =  $\frac{1}{5}$  $\frac{3}{8}$  $=$  $\Rightarrow$  $\Rightarrow f = \frac{4F_e}{3}, \omega f = k$  $x = \frac{27}{3}$  $=$ Vacan. Temps shows aucrease a germenness ummerey: TAMATHO, TO nor a universit reperpolacion feg NATTEACURANTS elera reconsine I yoset uplen, To

■ чистовик □ черновик (Поставьте галочку в нужном поле)

Страница № 9 (Нумеровать только чистовики)

It issuerite To go  $\epsilon$ remark dyget nousinations reperparents Mrs, mondoum 0 MCI Hee  $8ABCMSAEF;$ =>  $\frac{A^0}{BC} = \frac{A^0}{FE}$ ,  $A^{0=2Fe}$ <br>BC  $\frac{A^0}{FE}$ ,  $B^0 = D$ Fo  $\sqrt{2}$ Son= 1, rge 1 - nyīs upstrgenneri MUNICIPAL NAT Fo go E1; Feller AD, = 3Fo =>  $\Rightarrow$   $\frac{25}{b} = \frac{35}{a} \Rightarrow (l = \frac{35}{25})^2$  $rac{3}{2}D$ (5) Hay Takme oxagano, vo parga incurred neperpolara you, To unrenculments chery yuensumment or to go to =>  $\Rightarrow$  guina runneren - 370 To OT l Paran. Joumerue mummu:  $g$  To go  $f$  $\frac{3}{2}$  $\mu_1$ Tyto mpsurgerment  $\sqrt{2}$ TOMMAN M.  $S = \frac{3}{2}D - \frac{3}{2} \frac{2}{6}D =$  $=$   $\frac{3}{2} \cdot D \cdot \frac{2}{76} D =$ =  $\frac{27}{32}$  D), c qyupaū Crepmus:  $\sqrt{5}$  =  $v$ . (ti-75) C gyupsu c Tepsku za bruno To numerio mpsuina nyti  $\frac{2}{32}$ '  $p = \frac{27p}{327}$ ,  $(f_1 - 79)$  =  $\frac{2}{27}$   $f_0 = f_1 - 79$  =  $f_1 = 79 + \frac{4}{5}$   $f_0 = \frac{16}{5}$  $\pi 67:11 f = 4 = \frac{4f}{3}$ ;  $21 V = \frac{27 V}{3270}$ ;  $31 f = \frac{16}{9} T_0$ . □ черновик ⊠ чистовик

(Поставьте галочку в нужном поле)

Страница № /О (Нумеровать только чистовики)

 $u_{1}$  s  $KBC$ .  $rac{60}{r^2}$  $\Omega$  $dF$  $66 d93$  $36E = 466d$  $\frac{1}{4063}$  5.  $2\pi$  (1-USG) Takse me 6 replace  $rac{1}{\sqrt{16}}$   $\frac{1}{\sqrt{16}}$   $\frac{1}{\sqrt{16}}$  $E_{BC} = \frac{b}{2F_0} \cdot kM(r - cos(n\phi'))$  $E_{43} = \frac{2}{5} 6. \frac{1}{26}$  till (1-08 (20))  $BG1AB=)EBC1FAB$ =  $E+3$  +  $E+3$  $(E^* = \sqrt{\frac{6}{2\epsilon_0}}$  hand-case  $\pi$   $\rightarrow$  ) + ( $\frac{6}{5}$   $\frac{1}{10}$ ) (1-cu 70)  $\frac{6}{\pi\epsilon_0}$  AM  $\sqrt{(1-\frac{(13200)^2}{49})(1-\frac{22}{49})(1-\frac{(13700)^{22}}{49})}$  $(2\pi 27:1)$   $\frac{2^{r}x^{2}}{F_{max}} = \sqrt{2}; 2; E = \frac{64}{250} \sqrt{(1-\cos 20^\circ)^2 + \frac{4}{49} (1-\cos 30^\circ)^2}$ □ чистовик

□ черновик (Поставьте галочку в нужном поле)

Страница №11 (Нумеровать только чистовики)

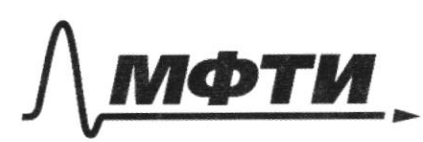

«МОСКОВСКИЙ ФИЗИКО-ТЕХНИЧЕСКИЙ ИНСТИТУТ (НАЦИОНАЛЬНЫЙ ИССЛЕДОВАТЕЛЬСКИЙ **УНИВЕРСИТЕТ**»

ШИФР

(заполняется секретарём)

### ПИСЬМЕННАЯ РАБОТА

Pacas. were, congressione polenan zapone rueren plzynt. Hann neut nonpalieres  $2 = \frac{d4}{d}$ no Juce. yrea 6 arraione vo que procuraren,  $\frac{13}{2}$ Tembro bulleto 2 - 5:  $\lambda$  $0x - 60$  $dF = \frac{k dy}{r^2}$  $x d \cdot \lambda$  $\frac{1}{1086}$  $\overline{\cdot}$  $\frac{k\lambda}{h} \frac{d\lambda}{\nu} = \frac{k\lambda}{h} \oint_{0}^{h} \lambda$ , d+- mail  $\mathcal{C}^{\prime}$ ppa sun => h usz. kanp vais Hanpal  $\overline{\mathcal{A}}$ Cypub sup. AB. no Suecesco puce.  $T.8$  $B$  $K = K$  $G' = K A$ ; Us closer of moneys. They  $190° - 6$  $95 - 6$  $25/7$ G  $\mathbf{g}$ Д ∕Ω  $\frac{k}{v^{2}} = \frac{k}{r^{2}} =$  $46$  $dE =$ โรง  $\Omega = 2\overline{0}\left(1-\nu\lambda(d)\right) = 2\pi \left(1-\frac{\sqrt{2}}{2}\right) = \sum_{n=0}^{\infty} \frac{6}{6\pi\epsilon_0} \cdot 2\pi \left(1-\frac{\sqrt{2}}{2}\right) =$  $= 5 - (1 - cos(1))$ an

₥ черновик □ чистовик (Поставьте галочку в нужном поле)

Страница № (Нумеровать только чистовики)

□ черновик □ чистовик (Поставьте галочку в нужном поле)

Страница  $\mathcal{N}_{\!\!\mathfrak{Q}}$  (Нумеровать только чистовики)

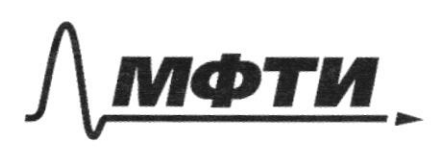

«МОСКОВСКИЙ ФИЗИКО-ТЕХНИЧЕСКИЙ ИНСТИТУТ (НАЦИОНАЛЬНЫЙ ИССЛЕДОВАТЕЛЬСКИЙ<br>УНИВЕРСИТЕТ)»

ШИФР

(заполняется секретарём)

## ПИСЬМЕННАЯ РАБОТА

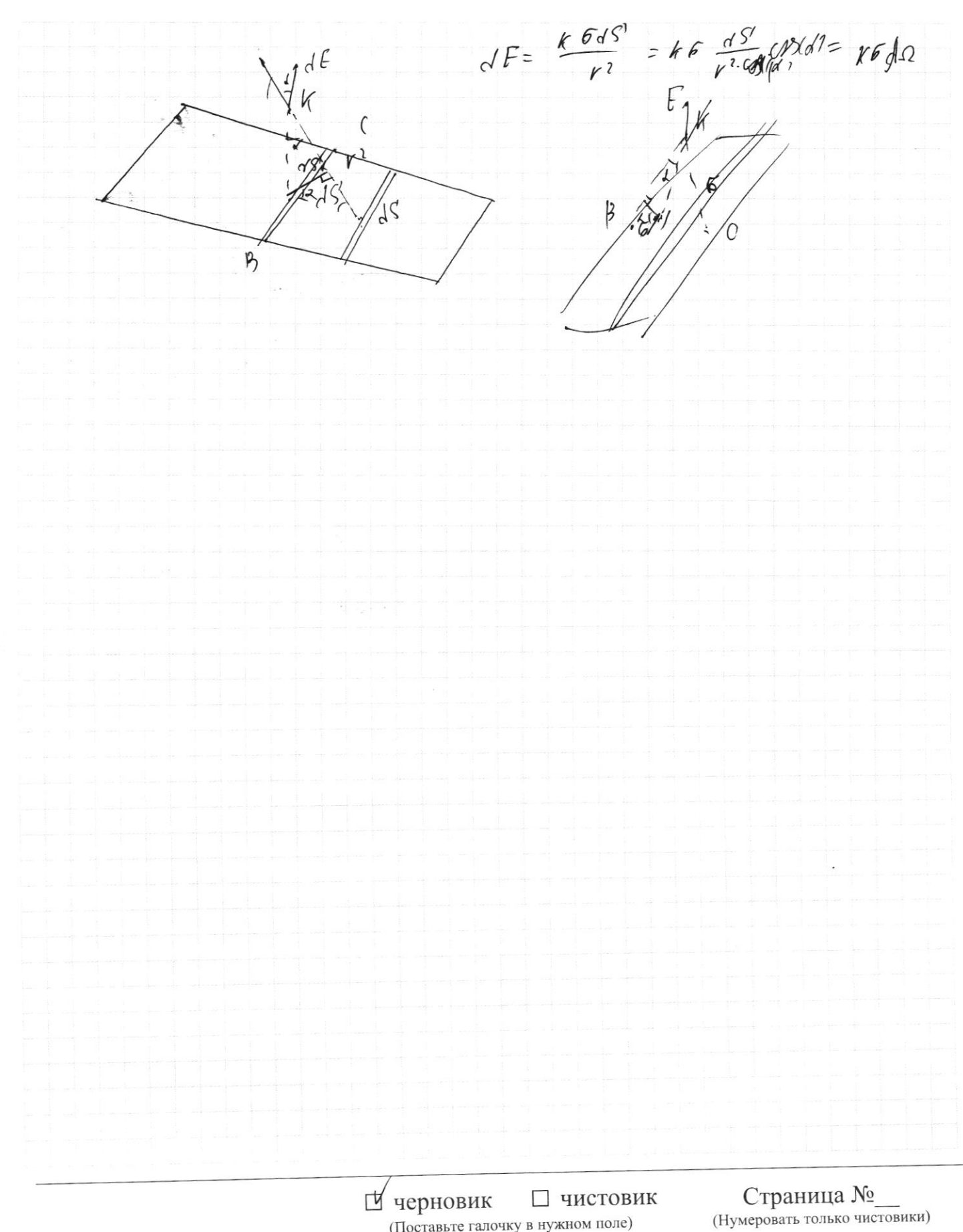

(Поставьте галочку в нужном поле)